# TINE Release 4.x.x News

(May 25, 2016: That was the month that was !)

"What a long, strange trip it's been …."

#### C-Library: Noteworthy Bugs and Bug-fixes

- Avoiding a 'spinning problem' in TCP connect() timeouts led to 'brake' in *any* new TCP link => up to 1 Second !
	- Magnet Middle Layer uses TCP WRITE calls => Sequencer was suddenly 'slow'
	- XCOMM MatLab scripts using synchronous TCP calls suddenly 'slow'
		- **FIXED !**
- C-Library 'gotcha' …
	- Synchronous calls (i.e.  $ExecLink()$ ) will execute synchronously
		- will not return until the call has completed with data and/or a link status.
		- BUT: callbacks on active asynchronous links can still be fired !

**New API call: SetSuspendCallbacks()**

```
void mycallback (int id, int cc)
\boxminus {
   if (WaitForMutex(myMutex,-1) == 0)
     // now I have the mutex !
     doSomething();
     ReleaseSystemMutex(myMutex);
 int myeqm(char *devName,char *devProperty,DTYPE *dout, DTYPE *din,short access)
⊟ {
                                                                               What happens if 
   int pid = GetPropertyId(MYEQM TAG, devProperty) ;
                                                                               mycallback() gets 
   switch (pid)
                                                                               fired during the 
     case MY PID:
                                                                               'ExecLink()' ?
       if (WaitForMutex(myMutex,-1) == 0)
       { // now I have the mutex !
        int cc = ExecLink("/XFEL/MAGML/SomeMagnet", "SomeProperty", &d, NULL, CA WRITE) ;
        // ... do something if cc := 0ReleaseSystemMutex(myMutex);
       3
                                                           Solution: 
       return 0;default:
                                                           SetSuspendCallbacks(TRUE);
       return illegal property;
                                                           ExecLink(…);
   return illegal property;
                                                           SetSuspendCallbacks(FALSE);
```
#### Embellishments: C-Lib

New console command: **errdbg** only displays 'errors' …

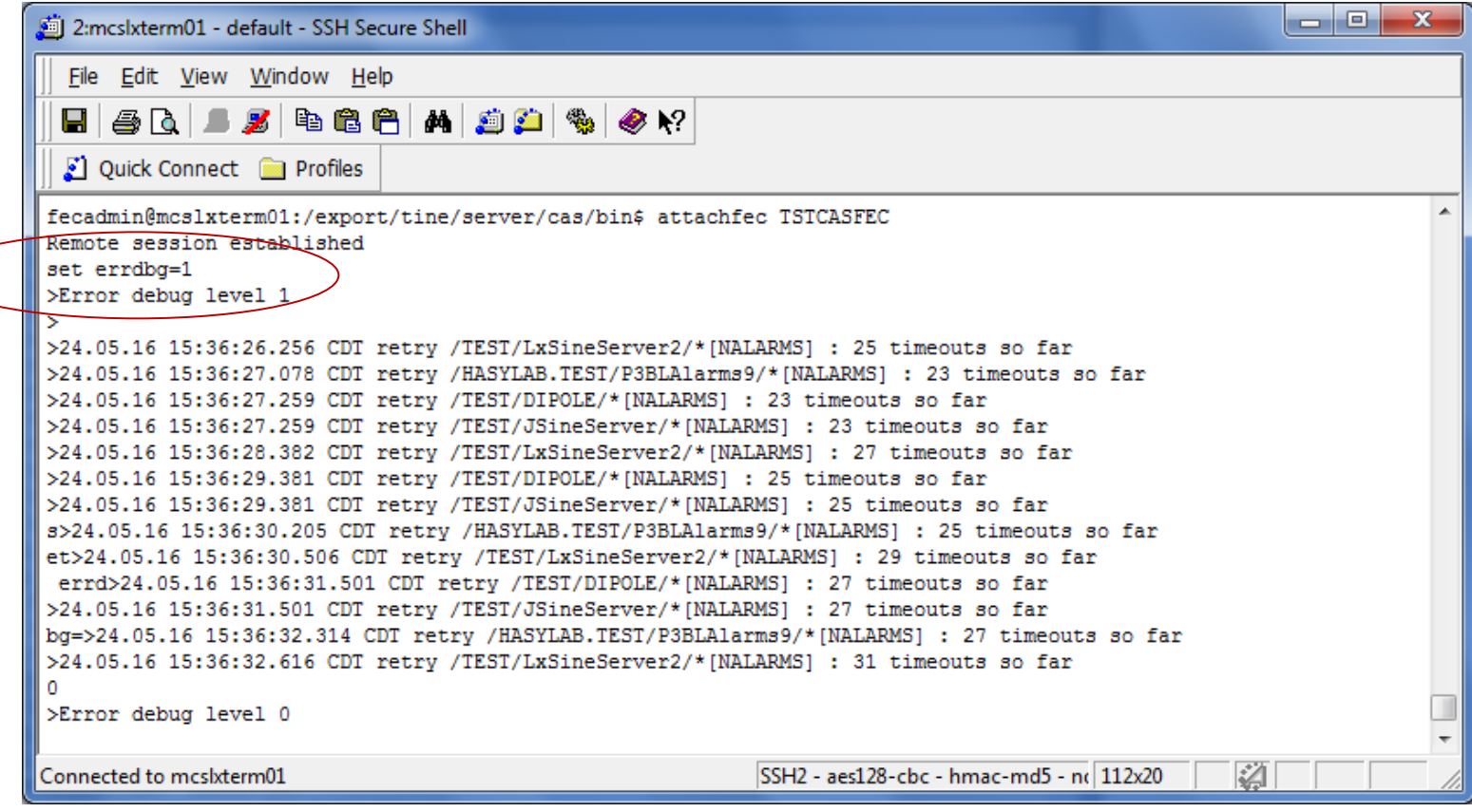

#### **Embellishments: C-Lib**

Several new console 'flush' commands:

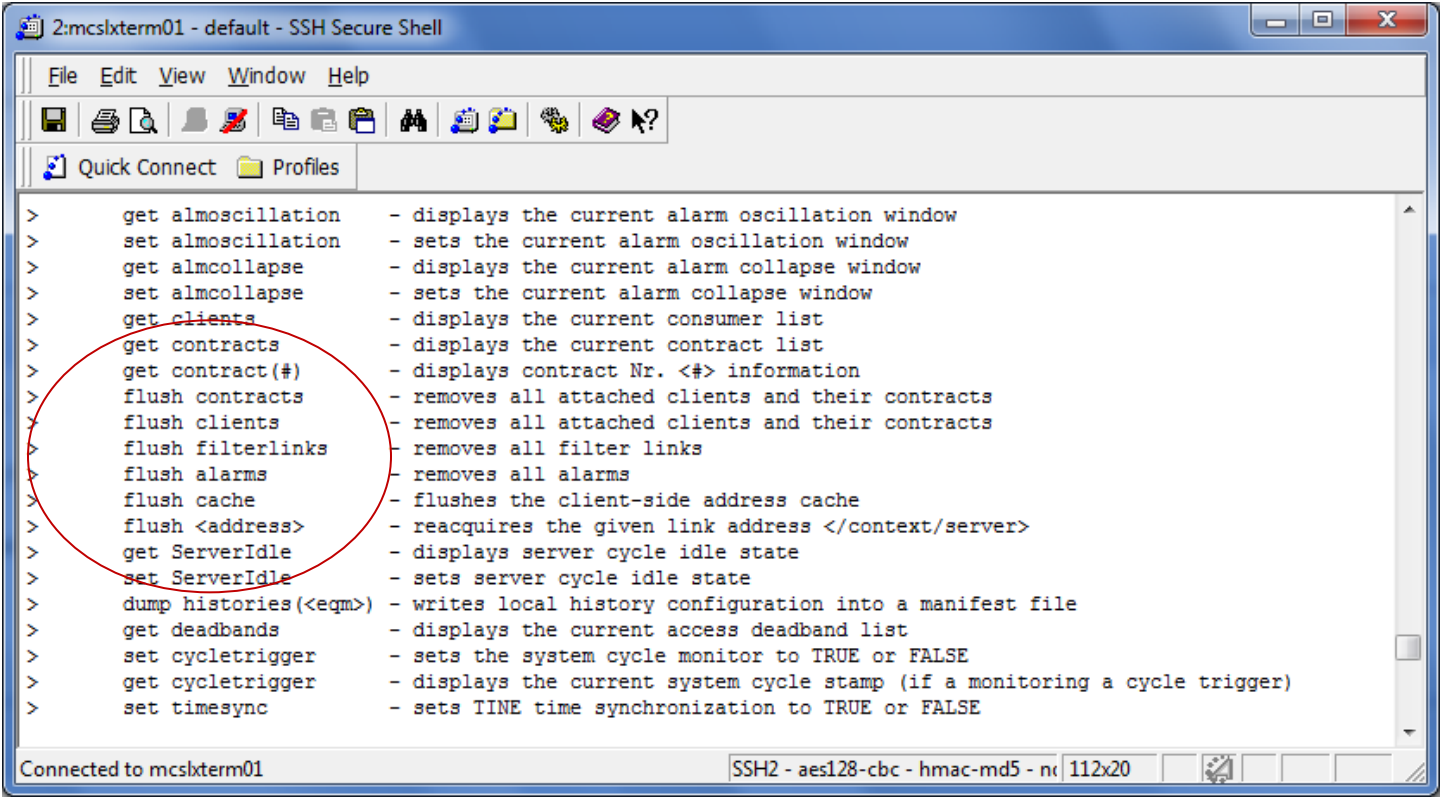

### **e.g. flush <address>**

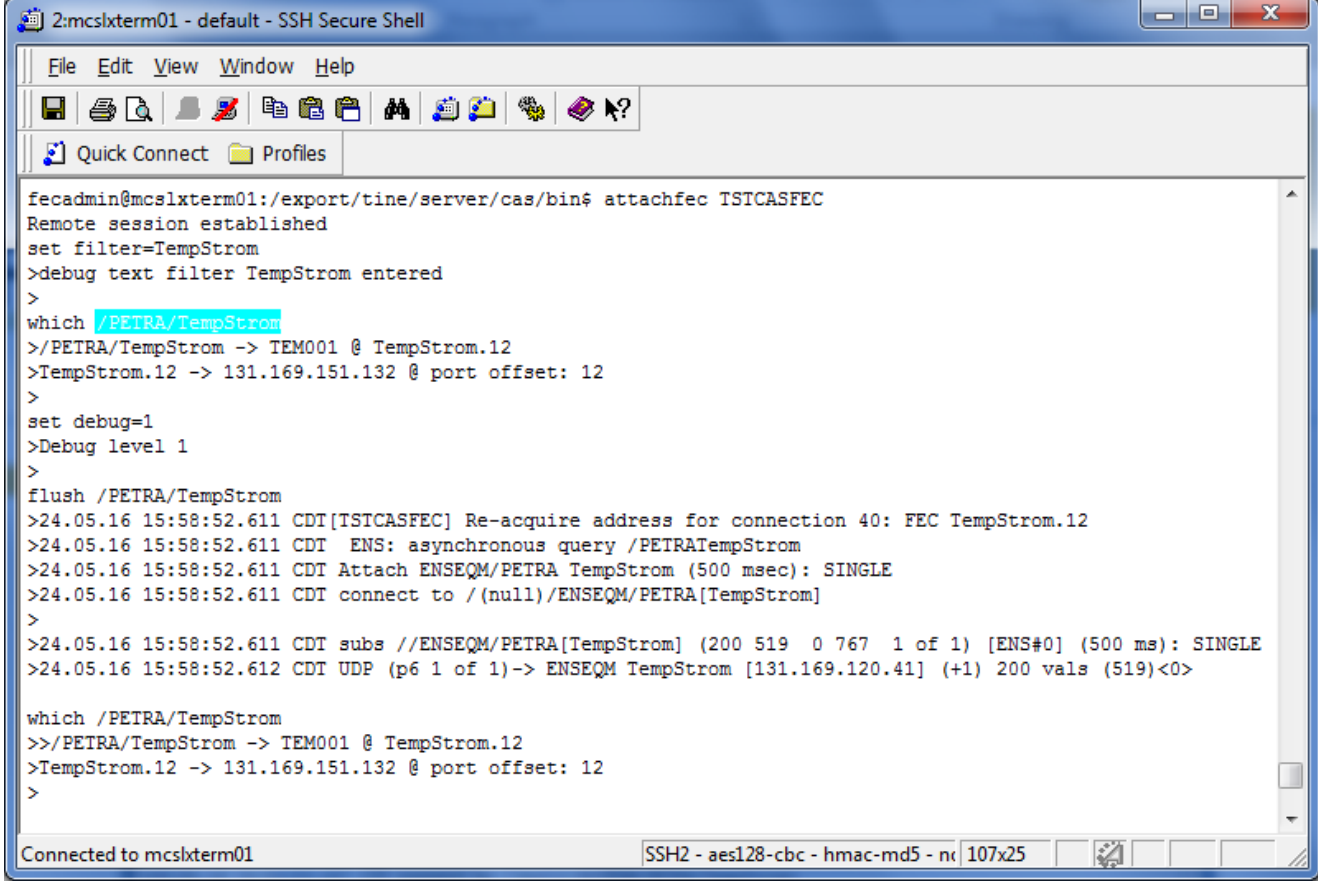

### **Embellishments: C-Lib** New API calls:

void SetDieOnAddressInUse (int value)

Determines whether a server will exit() if an 'address in use' message is delivered by the ENS upon registration.

**Parameters:** value is the desired setting (default = TRUE)

See also: GetDieOnAddressInUse()

#### **OR: set FEC\_DIE\_INUSE=TRUE**

void SetDieOnSocketError (int value)

Determines whether a server will exit() if there are continuous socket errors on important server sockets.

**Parameters:** 

value is the desired setting (default = TRUE)

See also:

GetDieOnSocketError()

#### **OR: set FEC\_DIE\_SOCKETERROR=TRUE**

#### Embellishments: C-Lib

o Servers now keep an extra 'commands.log' in addition to

fec.log!

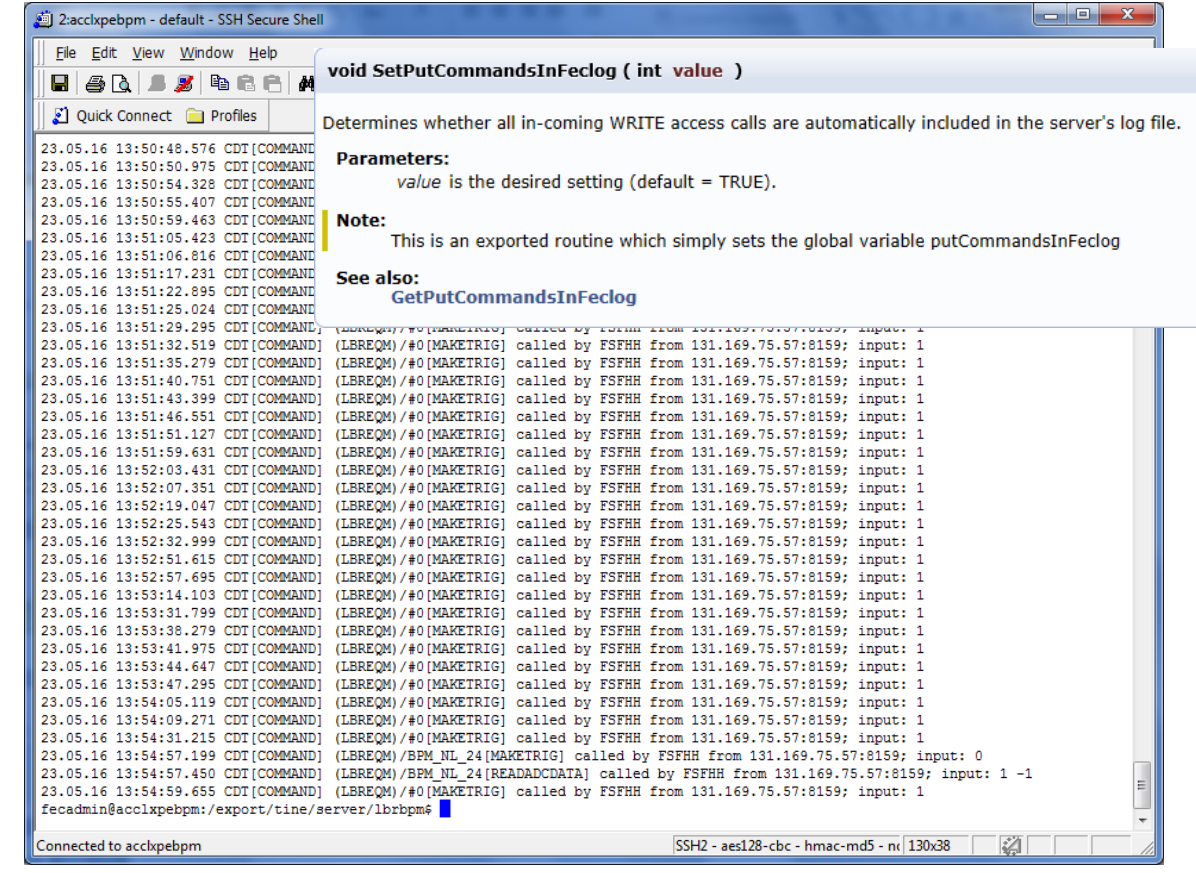

### **Embellishments: C-Lib and Java**  *Format Elevation in Multi-Channel Array element acquisition …*

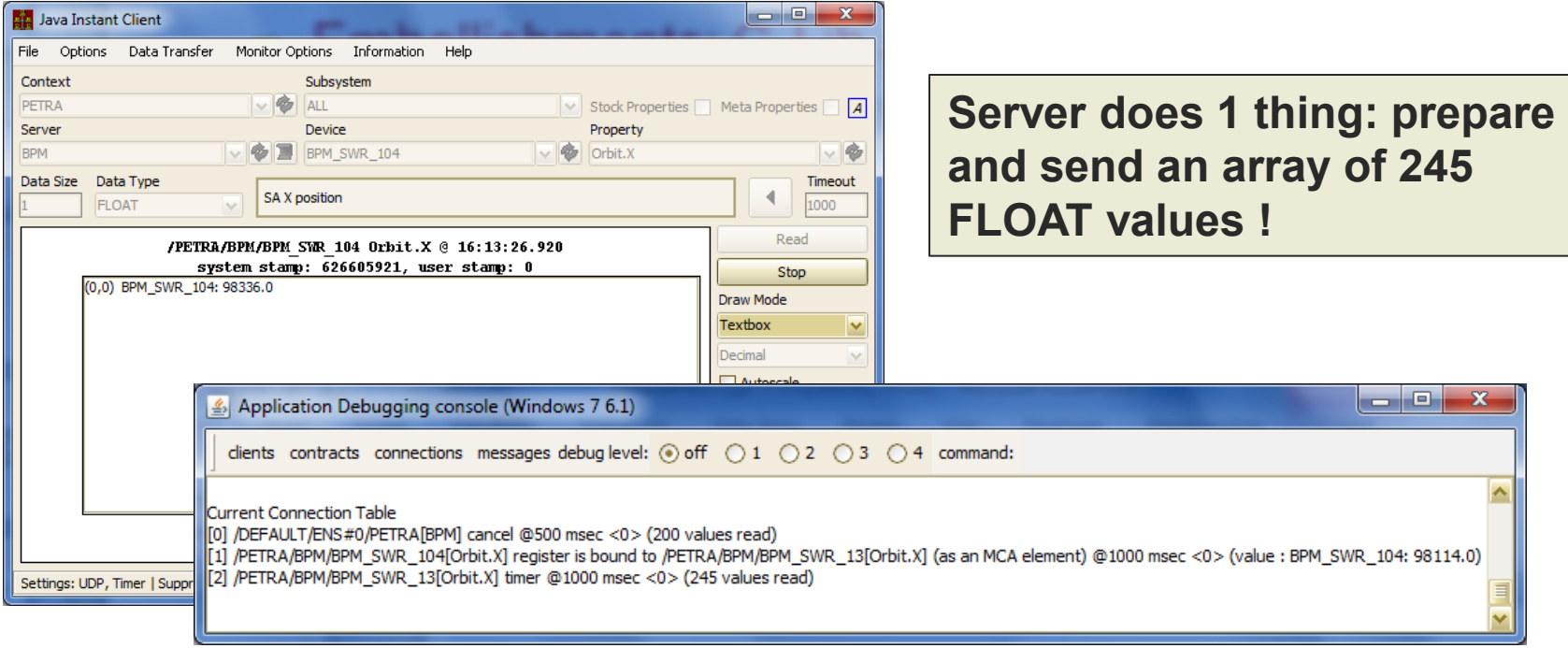

### Format Elevation

- *Problem*: What if one of the elements has an error (e.g. hardware error)?
- Either the *whole array* says 'hardware error' or the *whole array* says 'success'
	- Java Server Wizard: *the whole array says 'hardware error' …*
- *Solution:* Format Elevation

 If a property is a Multi-Channel Array and is *overloaded* to deliver either an array of *values* (e.g. FLOAT, INT32, …) or *valuestatus pairs* (e.g. FLTINT, INTINT, …) then a single element value access will acquire the **MCA** of value-status pairs and apply the status as needed !

# Release 4.5.9 : Format Elevation

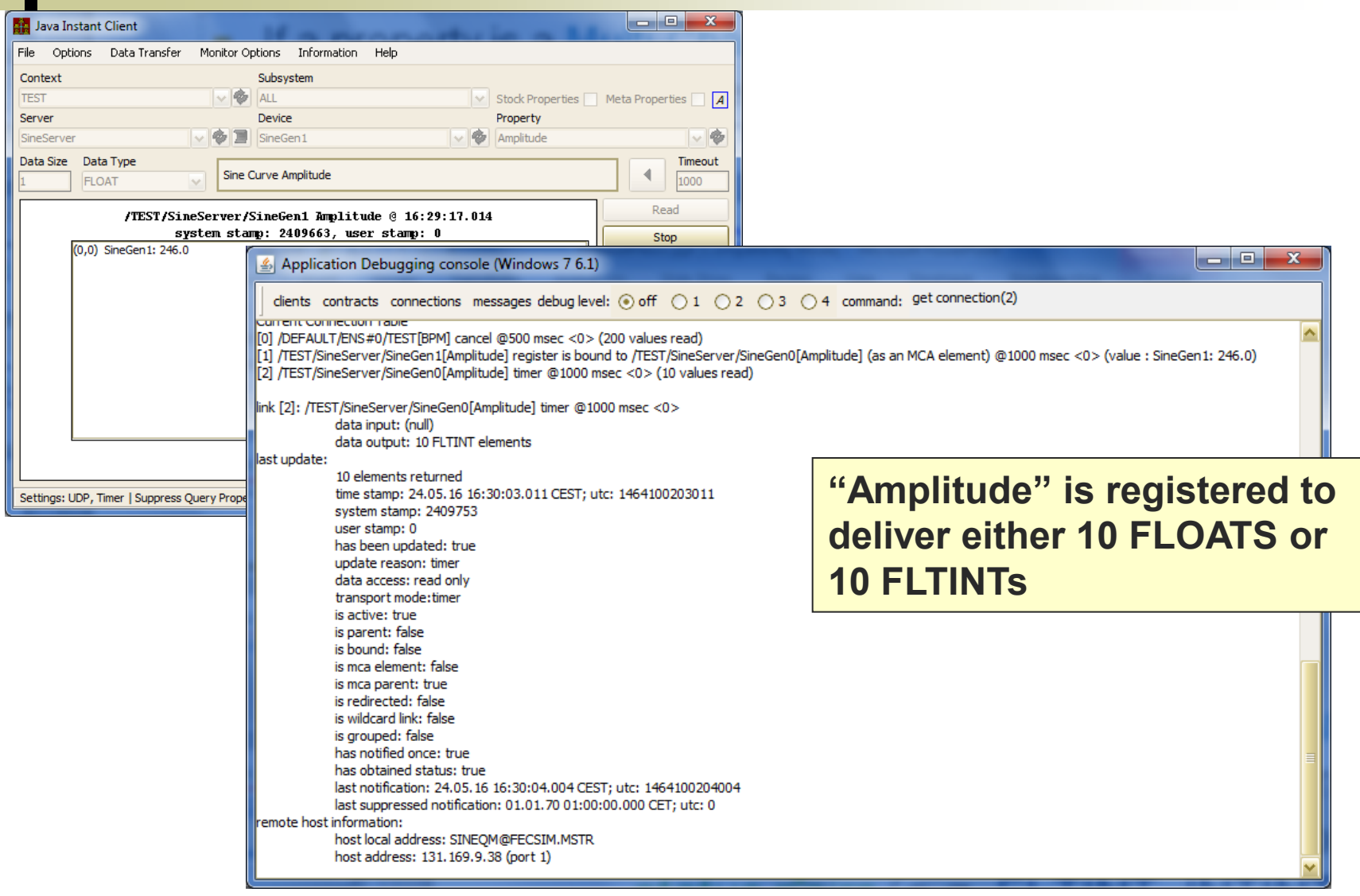

### Python News

- **IMAGE** datatype now decoded via pytinevideo
	- S. Weisse & Davit Kalantaryan
- o Please avoid using PyTine and PyDoocs in the same application !
	- PyDoocs includes its own (duplicate) code set of the TINE library modules and starts its own 'cycler'.
		- needs to link to the same shared TINE library as PyTine !
	- And it won't work on windows …